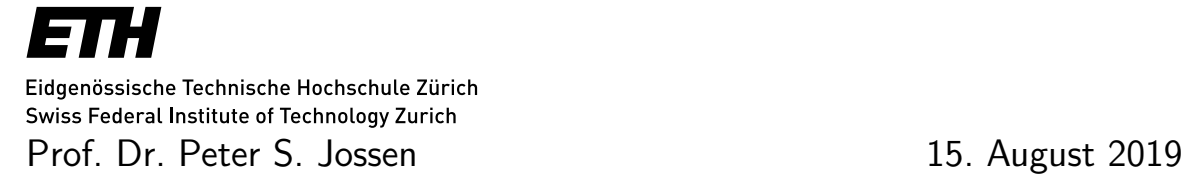

# **Analysis I & II Prüfung**

**CHAB | ITET | MATH | PHYS**

## **Allgemeine Anleitungen**

- Legen Sie Ihre Legi offen auf den Tisch.
- Mobiltelefone und elektronische Geräte auf Flugmodus und im Gepäck verstauen.
- Schreiben Sie ausserschliesslich mit blauen oder schwarzen Füller/Kugelschreiber. Kein Bleistift, keine Rote oder Grüne Farbe, kein Tipp-Ex.
- Schreiben Sie leserlich. Was nicht eindeutig lesbar ist, wird konsequent ignoriert.
- Zugelassene Hilfsmittel: Wörterbuch. Keine sonstige Literatur, kein Taschenrechner.

• Prüfungsdauer: 120 Minuten (Teil A) + 120 Minuten (Teil B). Dazwischen 30 Minuten Pause. Während der Pause und nach der Prüfung bitte nicht zu laut, es werden andere Prüfungen in der näheren Umgebung geschrieben!

## **Formelsammlung**

#### **Notation**.

 $\mathbb{Z}$  = ganze Zahlen  $\mathbb{R}$  = reelle Zahlen  $\mathbb{R}_{>0} = \{x \in \mathbb{R} \mid x > 0\}$ log = der natürliche Logarithmus  $\mathbb{R}_{>0} \to \mathbb{R}$ .

### **Trigonometrische Formeln**.

Wichtige Funktionswerte:

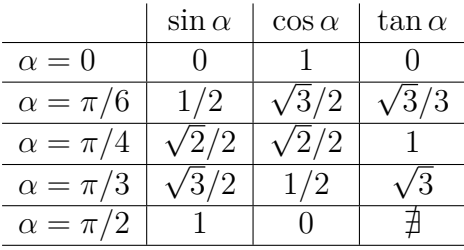

Addition:

$$
\cos(a \pm b) = \cos a \cos b \mp \sin a \sin b, \qquad \sin(a \pm b) =
$$

$$
\sin(a \pm b) = \sin a \cos b \pm \cos a \sin b
$$

Doppelwinkel:

$$
\sin(2a) = 2\sin a \cos a, \qquad \cos(2a) = \cos^2 a - \sin^2 a.
$$

Halbwinkel:

$$
\sin^2\left(\frac{a}{2}\right) = \frac{1 - \cos a}{2}, \qquad \cos^2\left(\frac{a}{2}\right) = \frac{1 + \cos a}{2}.
$$

Multiplikationsformeln:

$$
\cos a \cos b = \frac{\cos(a+b) + \cos(a-b)}{2},
$$
  
\n
$$
\sin a \sin b = \frac{\cos(a-b) - \cos(a+b)}{2},
$$
  
\n
$$
\sin a \cos b = \frac{\sin(a+b) + \sin(a-b)}{2}.
$$

Euler'sche Formeln ( $\forall z \in \mathbb{C}$ ):

$$
e^{iz} = \cos z + i \sin z,
$$
  $\qquad \cos z = \frac{e^{iz} + e^{-iz}}{2},$   $\qquad \sin z = \frac{e^{iz} - e^{-iz}}{2i}.$ 

#### **Nützliche Koordinatenwechsel für dreidimensionale Integrale.**

Zylinderkoordinaten ( $r \in (0, \infty)$ ,  $\varphi \in (-\pi, \pi)$ ):

$$
(x, y, z) = (r \cos \varphi, r \sin \varphi, z), \qquad \qquad \text{d}x \, dy \, dz = r \, dr \, d\theta \, dz.
$$

Kugelkoordinaten  $(r \in (0, \infty), \varphi \in (-\pi, \pi), \theta \in (0, \pi))$ :

$$
(x, y, z) = (r \cos \varphi \sin \theta, r \sin \varphi \sin \theta, r \cos \theta), \quad dxdydz = r^2 \sin \theta dr d\varphi d\theta.
$$

#### **Ableitung inverser trigonometrischer Funktionen**

(1) 
$$
\sin'(x) = \cos(x)
$$
  $\cos'(x) = -\sin(x)$   $\tan'(x) = 1 + \tan(x)^2$ 

(2) 
$$
\arcsin'(x) = \frac{1}{\sqrt{1-x^2}}
$$
  $\arccos'(x) = \frac{-1}{\sqrt{1-x^2}}$   $\arctan'(x) = \frac{1}{1+x^2}$ 

**Ein paar nützliche Stammfunktionen von Wurzelfunktionen:** (ohne Integrationskonstante geschrieben, und ohne Angabe von Definitionsbereichen).

$$
(1) \quad \int \sqrt{ax+b} \, dx = \left(\frac{2b}{3a} + \frac{2x}{3}\right)\sqrt{ax+b}
$$

(2) 
$$
\int \sqrt{\frac{x}{a-x}} \, dx = -\sqrt{x(a-x)} - a \arctan\left(\frac{\sqrt{x(a-x)}}{x-a}\right)
$$

(3) 
$$
\int \sqrt{\frac{x}{a+x}} \, dx = \sqrt{x(a+x)} - a \log(\sqrt{x} + \sqrt{x+a})
$$

(4) 
$$
\int x\sqrt{ax+b} \, dx = \frac{2}{15a^2}(-2b^2 + abx + 3a^2x^2)\sqrt{ax+b}
$$

(5) 
$$
\int \sqrt{ax - x^2} = \frac{(4x - 2a)\sqrt{ax - x^2} - a^2 \arcsin\left(\frac{a - 2x}{a}\right)}{8}
$$

(6) 
$$
\int \sqrt{ax + x^2} = \frac{(4x + 2a)\sqrt{x^2 + ax} - a^2 \log(|2\sqrt{x^2 + ax} + 2x + a|)}{8}
$$

(7) 
$$
\int \sqrt{x^2 \pm a^2} \, dx = \frac{1}{2} x \sqrt{x^2 \pm a^2} \pm \frac{1}{2} a^2 \log \left( \left| x + \sqrt{x^2 \pm a^2} \right| \right)
$$

(8) 
$$
\int \sqrt{a^2 - x^2} \, dx = \frac{1}{2} x \sqrt{a^2 - x^2} + \frac{1}{2} a^2 \arctan\left(\frac{x}{\sqrt{a^2 - x^2}}\right)
$$

(9) 
$$
\int \frac{1}{\sqrt{x^2 \pm a^2}} dx = \log (|x + \sqrt{x^2 \pm a^2}|)
$$

(10) 
$$
\int \frac{1}{\sqrt{a^2 - x^2}} dx = \arcsin(\frac{x}{a})
$$

(11) 
$$
\int \frac{x}{\sqrt{x^2 \pm a^2}} dx = \sqrt{x^2 \pm a^2}
$$

(12) 
$$
\int \frac{x}{\sqrt{a^2 - x^2}} dx = -\sqrt{a^2 - x^2}
$$

(13) 
$$
\int \frac{x^2}{\sqrt{x^2 \pm a^2}} dx = \frac{1}{2} x \sqrt{x^2 \pm a^2} \mp \frac{1}{2} a^2 \log \left( \left| x + \sqrt{x^2 \pm a^2} \right| \right)
$$

#### **Vektorfelder.**

Sei  $U \subseteq \mathbb{R}^n$  offen und  $F: U \to \mathbb{R}^n$  ein stetig differenzierbares Vektorfeld.

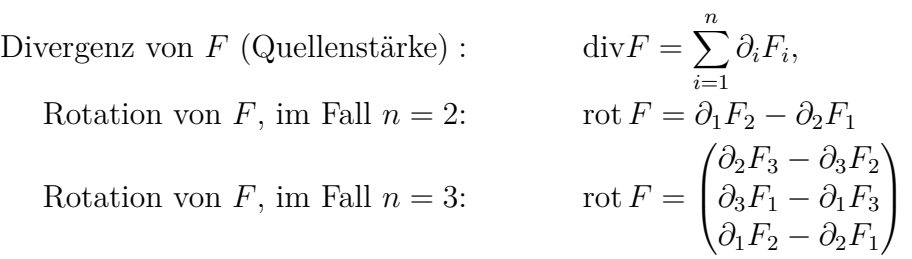

Sei  $\psi: W \to U$  von Klasse  $C^2$ . Das zurückgezogene Vektorfeld  $G = \psi^* F$  auf W ist durch

$$
G_i(x) = \langle F(\psi(x)), \partial_i \psi(x) \rangle
$$

gegeben.